# The Scanpy Single Cell Sandbox: A Terra notebook to improve analytic access to single cell data

Amelia Weber Hall PCL Meeting 2/18/2020

## The single cell processing system

- The skillsets for computational biologists and bench biologists are distinct
	- Bench biologists generate the libraries and primary sequence data
		- (and troubleshoot platform issues with 10X, modify/optimize protocols for nuclear isolation/RNA amplification)
	- Computational biologists process raw sequence data into harmonized single cell data objects
		- (and identify marker genes for subpopulation clusters, use scVI to reduce background RNA influence on clustering, infer and correct for batch effects)
- However, bench biologists need to have relatively easy access to specific and custom analyses of these data
	- Both for science and for iterative bench biology reasons

### How can we expand access to single cell data/ analyses?

#### • Problems:

- Prem access for Bayer folks
	- Data sharing issues
- The size of the single cell data objects
- Analyst workload (esp for custom) plots and figures

#### • Solutions:

- Use Terra for analysis
- Use buckets to store objects centrally
	- So they can be copied on demand
- Build a sandbox that handles most basic analyses for bench biologists
	- Justification: folks who can follow complex protocols can do the same in a computational setup (provided good documentation)

### Notebook setup: H4C is huge

#### **RUNTIME CONFIGURATION**

Create a cloud compute instance to launch Jupyter Notebooks or a Project-Specific software application.

#### **ENVIRONMENT +**

New Default (released on January 14): (GATK 4.1.4.1, Python 3.7.6, R 3.6.2)

What's installed on this environment?

Updated: Jan 23, 2020 Version: 0.0.10

 $\times$ 

 $\checkmark$ 

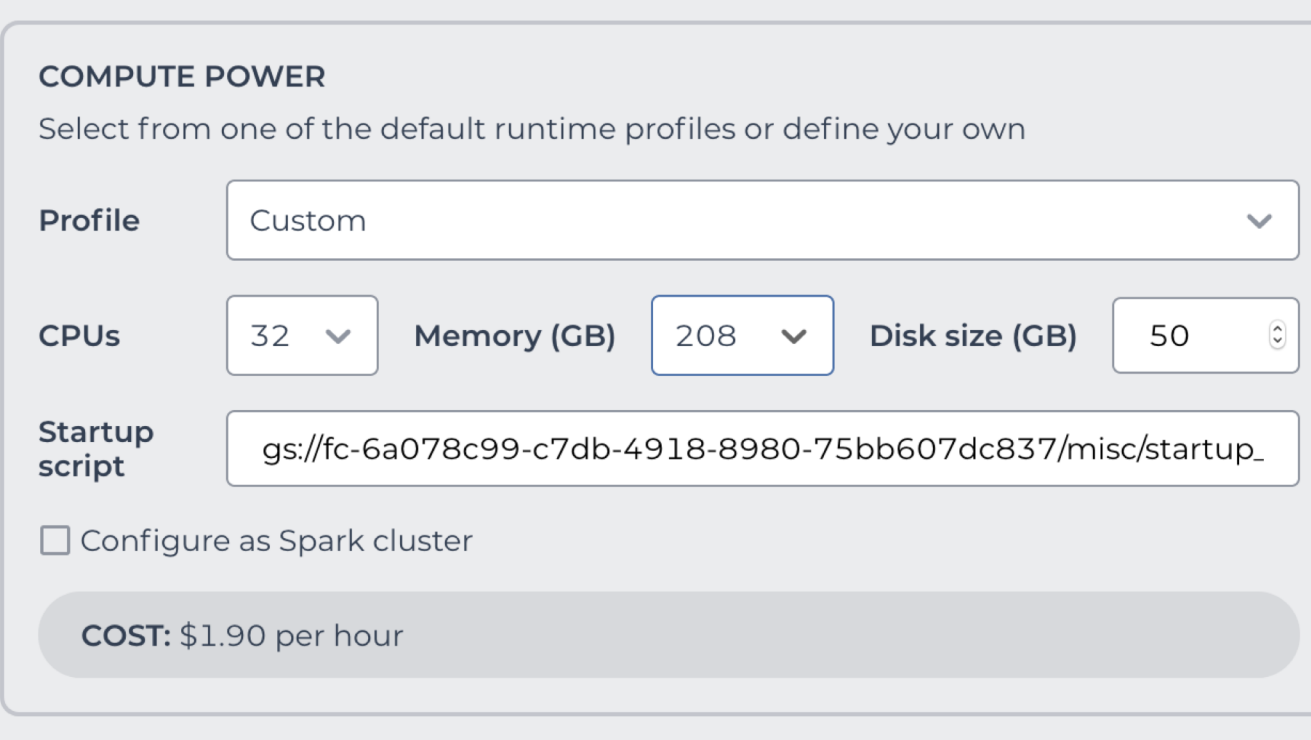

## Workflow of the sandbox

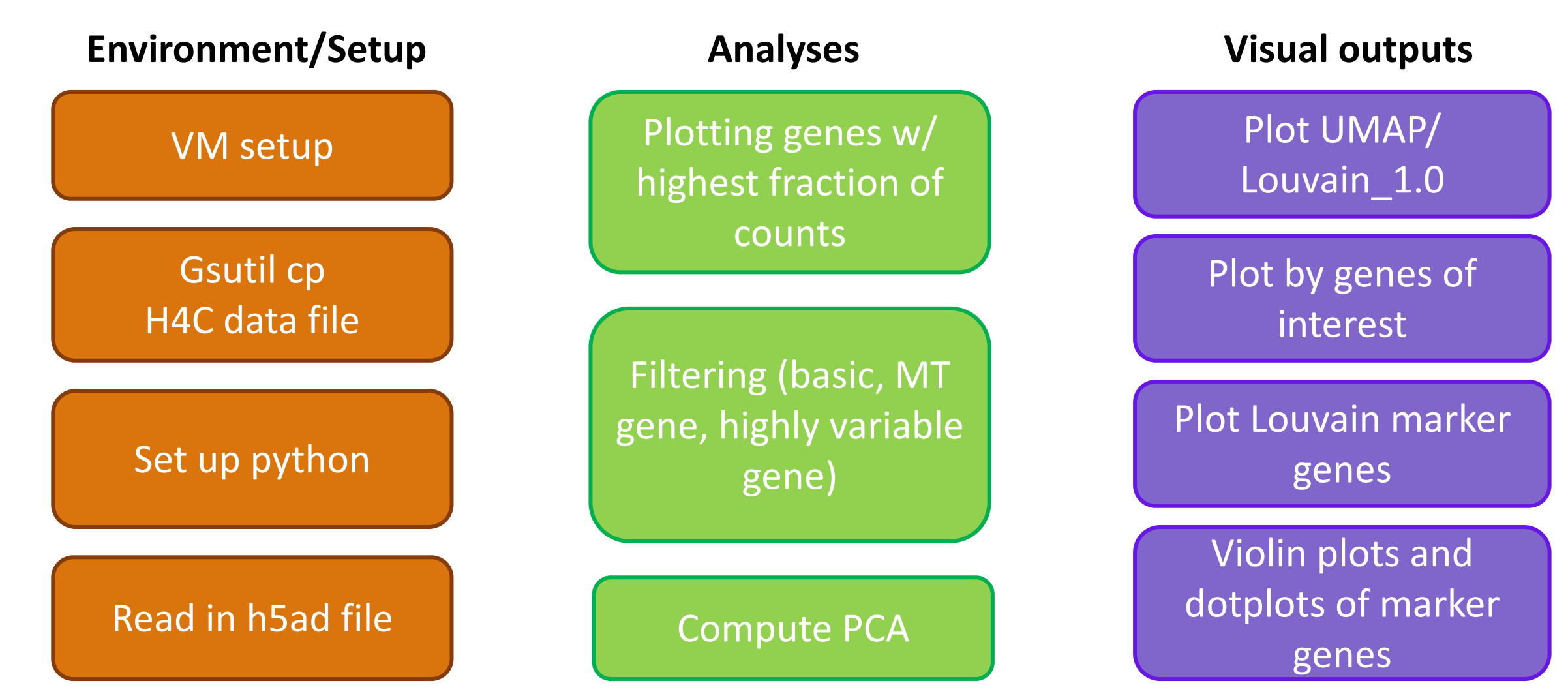

https://app.terra.bio/#workspaces/bayer-pcl-single-

cell/single%20cell%20sandbox%20scanpy/notebooks/launch/custom\_gene\_list\_visualization.ipynb?mode=edit

### Future Plans/Unsolved Questions

- How much pre-plotting normalization/filtering is required/necessary for this dataset?
	- Different threshold recommendations for different purposes?
- Easy input and plotting for large numbers of genes?
- Subclustering of individual subgroups and clusters?
- Best ways to identify marker genes?
	- AUC calculation?
- Any other useful or highly desired features?